## **COMPARATIF DE 4 ENT POUR L'ÉCOLE PRIMAIRE**

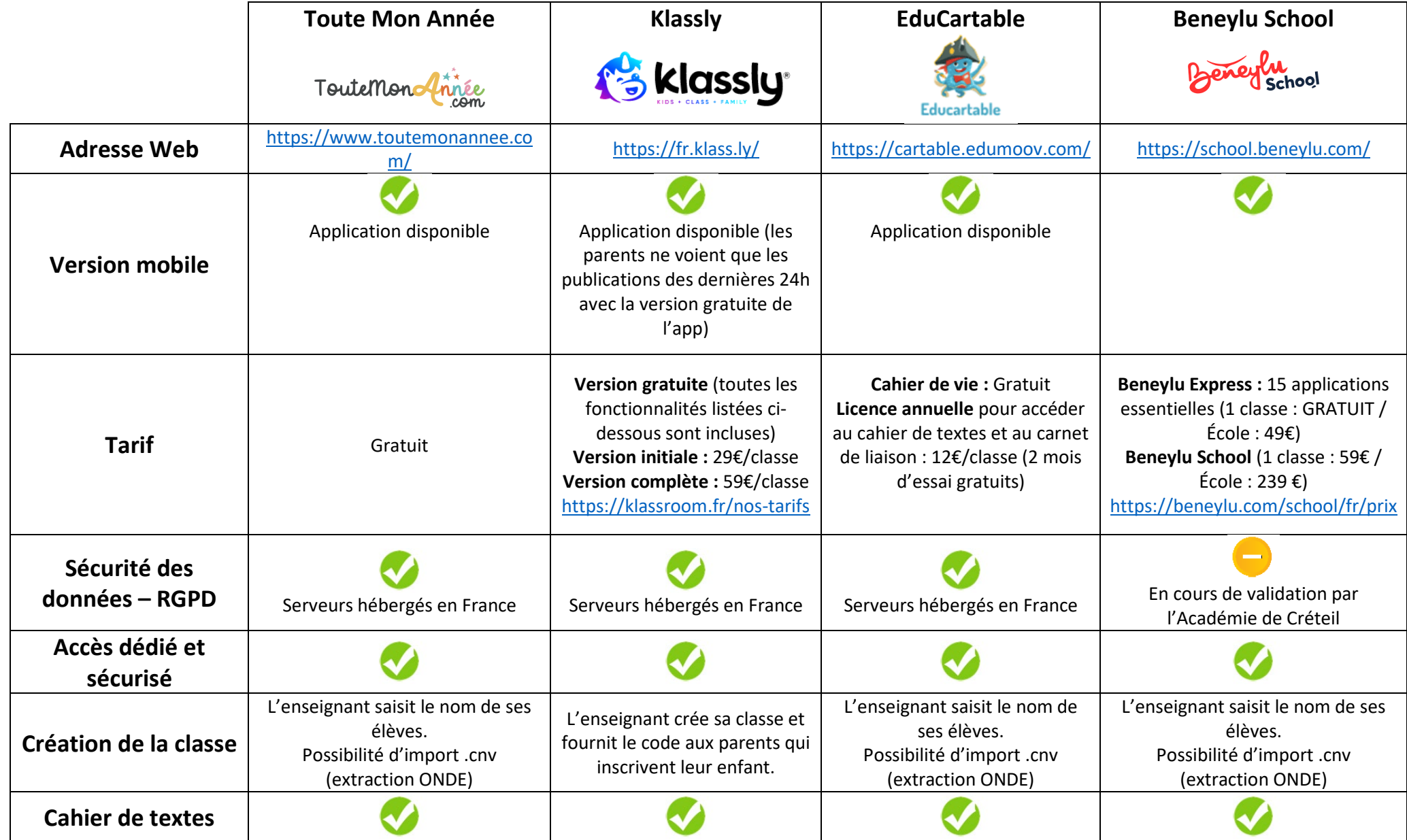

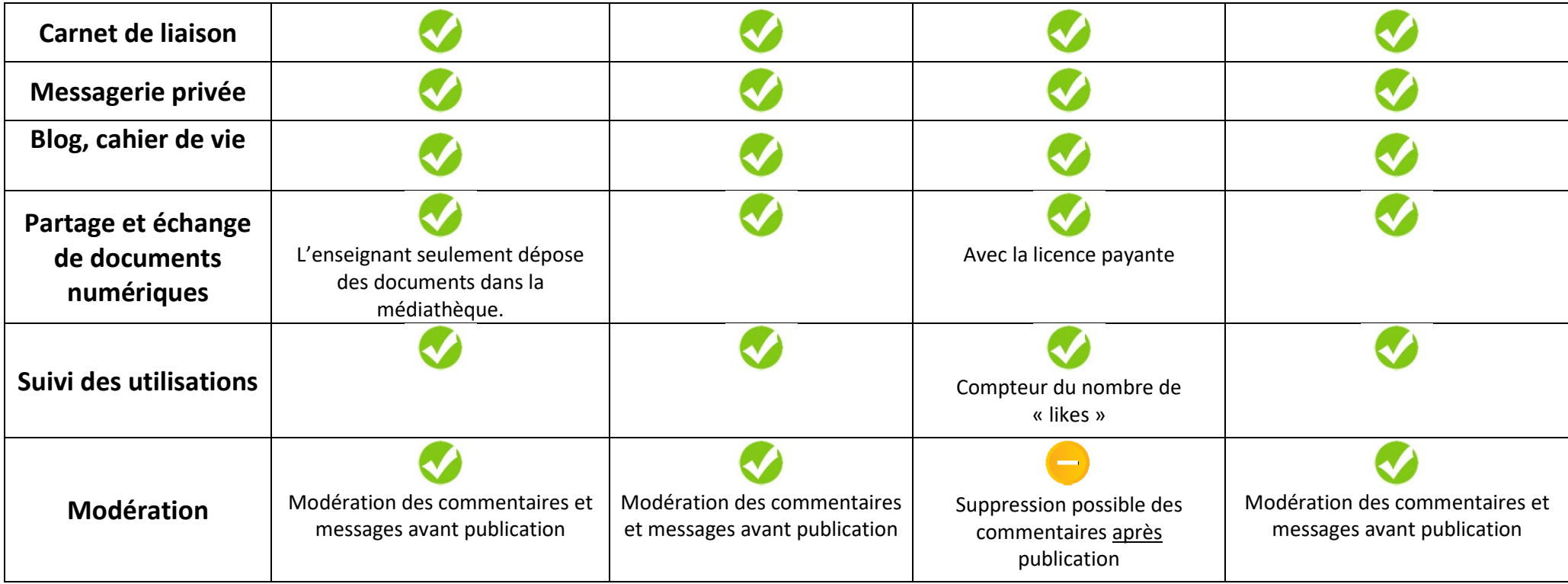